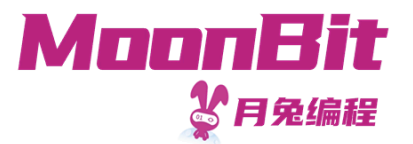

### 现代编程思想

#### 队列:可变数据结构实现

Hongbo Zhang

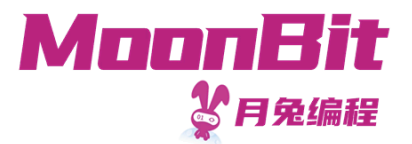

# 队 列

- 我们曾经介绍过队列这个数据结构
	- 先 进先出
	- 利用两个堆栈进行实现
- 我们利用可变数据结构进行实现
	- 基于数组的循环队列
	- 单向 链 表

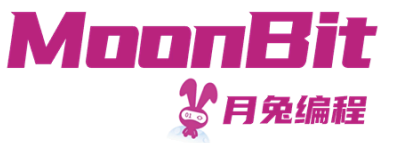

## 队列

• 我们实现以下函数(以整数队列为例)

```
1. struct Queue { .. }
2.
3. fn make() -> Queue // 创建空列表
4. fn push(self: Queue, t: Int) -> Queue // 添加元素
5. fn pop(self: Queue) -> Queue // 删除元素
6. fn peek(self: Queue) -> Int // 查看当前头元素
7. fn length(self: Queue) -> Int // 查看列表长度
```
- 其中 push 与 pop 均将修改 self, 为了方便起见, 我们将本身作为返回值传回
- 1. make().push(1).push(2).push(3).pop().pop().length() // 1

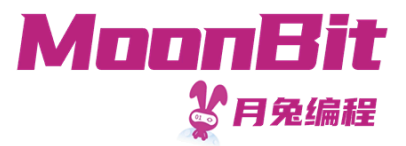

## 循环队列

- 我们可以利用一个数组来代表队列
	- ○数组是一个连续的存储空间, 每一个字段均可被修改

。 数组被分配后长度不变

```
1. let a: Array[Int] = Array::make(5, 0)2. a[0] = 13. a[1] = 24. println(a) // [1, 2, 0, 0, 0]
```
- •我们记录当前的开始和结束,每当添加新的元素的时候,结束向后移一位
	- 。如果超出数组长度, 则绕回开头

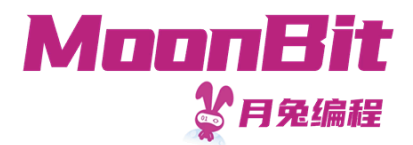

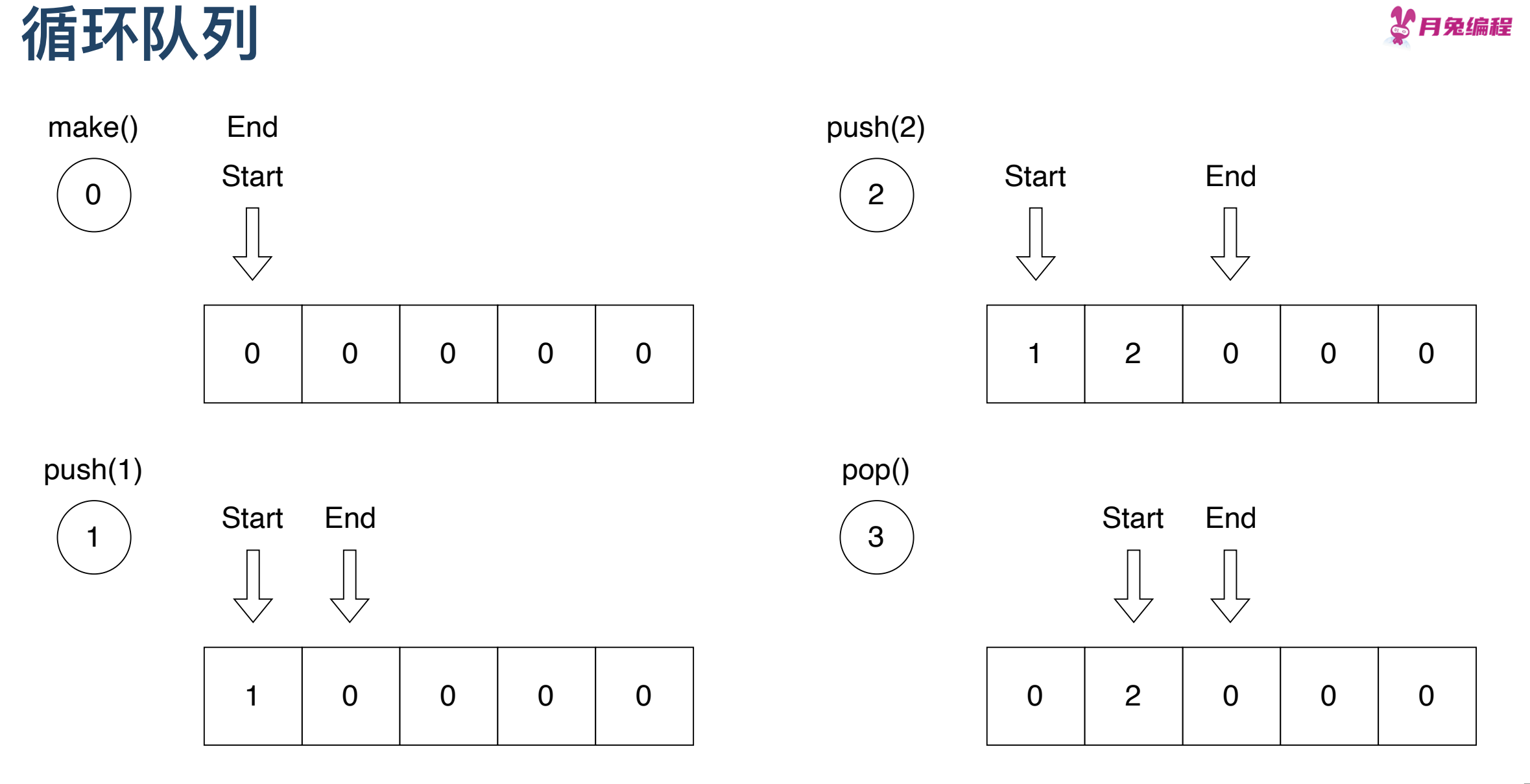

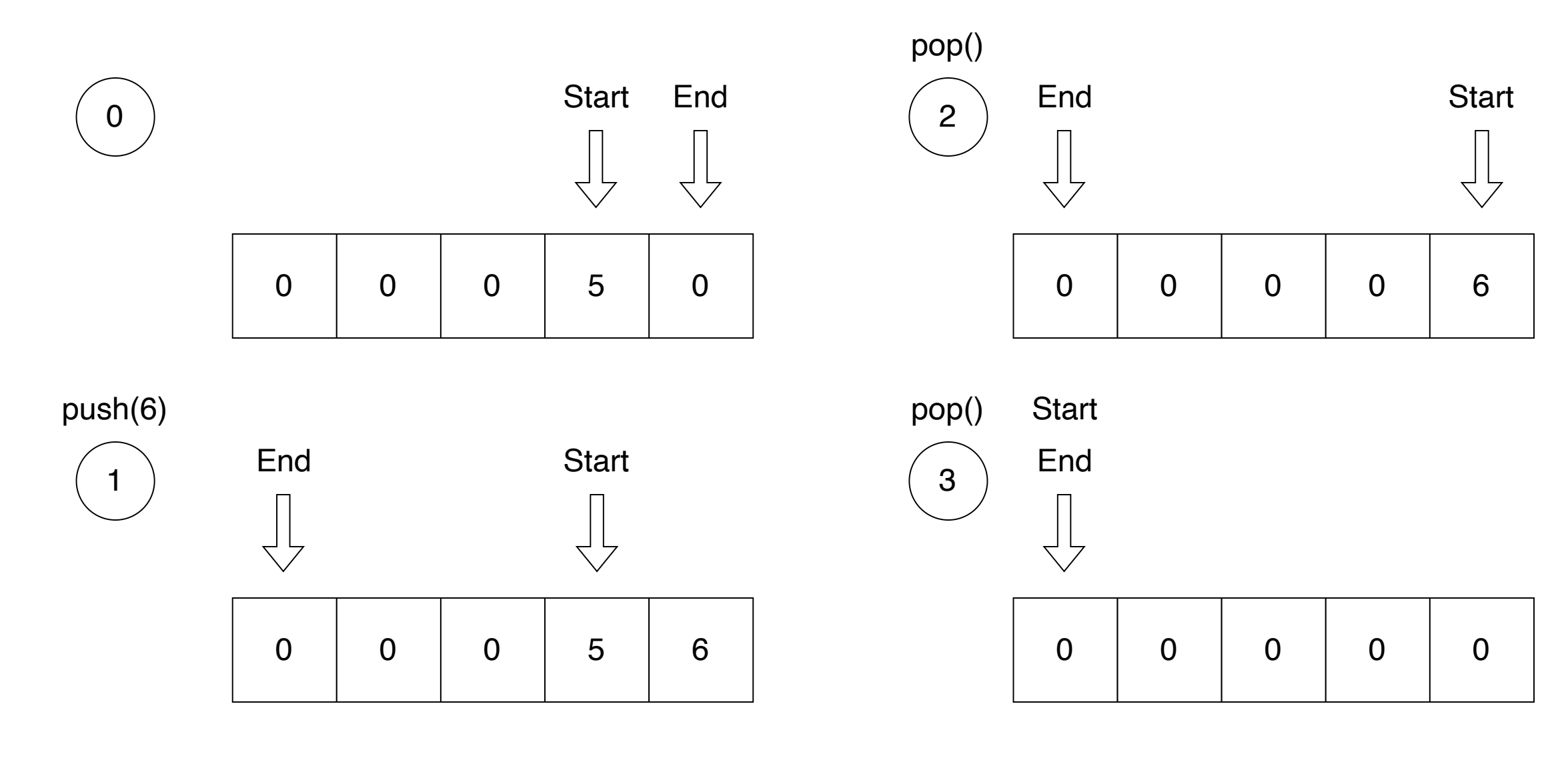

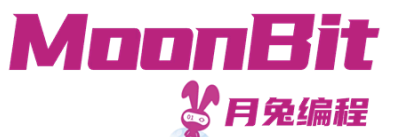

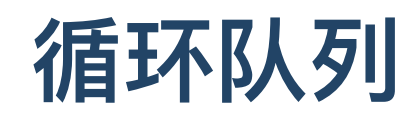

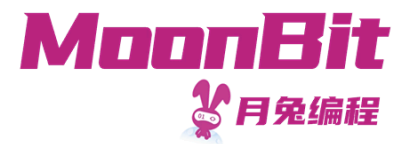

• 一个简易实现

```
1. struct Queue {
2. mut array: Array[Int]
3. mut start: Int
4. mut end: Int // end指向队尾的空格子
5. mut length: Int
6. }
7.
8. // 向队列中添加元素
9. fn push(self: Queue, t: Int) -> Queue {
10. self.array[self.end] = t
11. self.end = (self.end + 1) % self.array.length() // 超出队尾则转回队首
12. self.length = self.length + 1
13. self
14. }
```
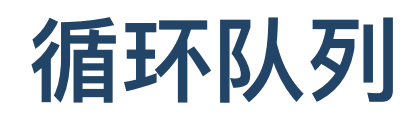

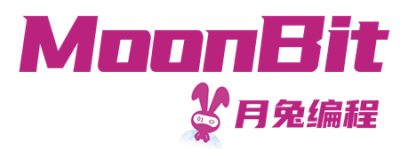

- 队列的扩容操作
	- 。我们首先判断是否需要扩容
	- 。我们创建新的更长的数组,并将原有数据进行复制

```
1. fn push(self: Queue, t: Int) -> Queue {
2. if self.length == self.array.length() {
3. let new_array: Array[Int] = Array::make(self.array.length() * 2, 0)
4. let mut i = 05. while i < self.array.length(), i = i + 1 {
6. new_array[i] = self.array[(self.start + i) \% self.array.length()]
7. }
8. self.start = 09. self.end = self.array.length()
10. self.array = new_array
11. self.push(t)
12. } else { .. }
13. }
```
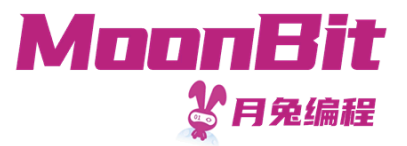

## 循环队列

取出元素仅需移除 start 所指向的元素,并将 start 向后移

```
1. fn pop(self: Queue) -> Queue {
2. self.array[self.start] = 03. self.start = (self.start + 1) % self.array.length()
4. self.length = self.length -15. self
6. }
```
• 列表长度一直被动态维护

```
1. fn length(self: Queue) -> Int {
2. self.length
3. }
```
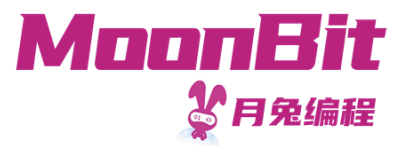

#### 循环队列: : 泛 型 版 本

我们希望存储不止整数

```
1. \mathsf{fn}\ \mathsf{make}[\mathsf{T}]( ) \rightarrow \mathsf{Queue}[\mathsf{T}] \ \{2
.
{
3
.
            array: Array::make(5, ???),
4
.
            start: \theta, end: \theta, length: \theta5
.
}
6
.
}
```
- 默认值应该是什么?
	- Option:: None  $\circ$
	- T::default()

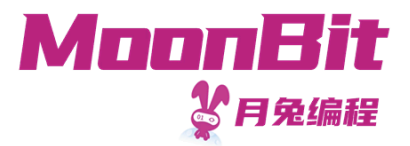

- 每个数据结构都指向下一个数据结构
	- 像锁链一样相连

```
1. struct Node[T] {
2. val: T
3. mut next: Option [Node [T]] // 指向下一个节点
4. }
5.
6. struct LinkedList[T] {
7. mut head: Option[Node[T]]
8. mut tail: Option[Node[T]]
9. }
```
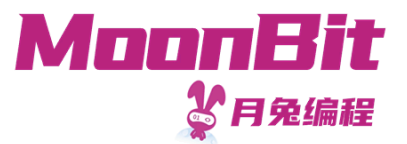

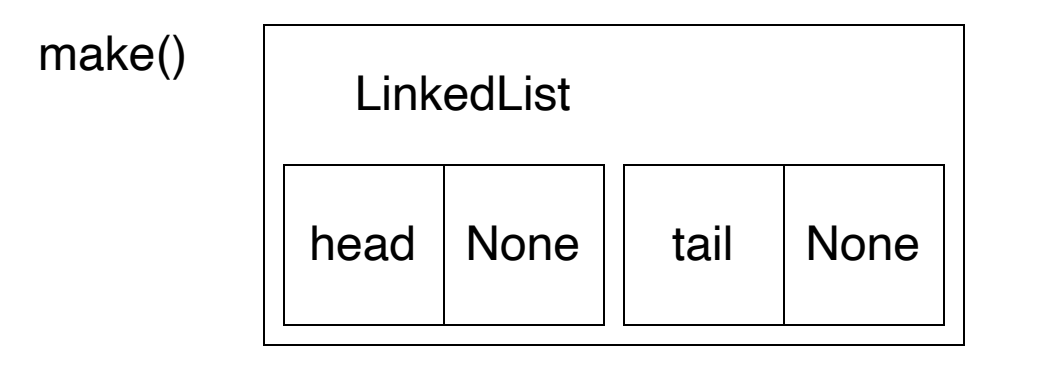

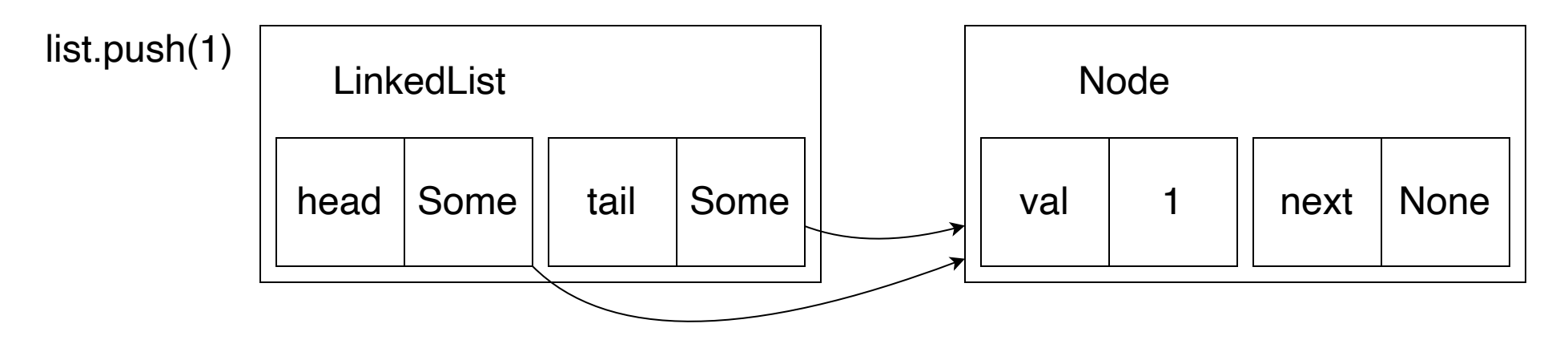

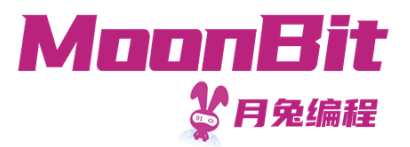

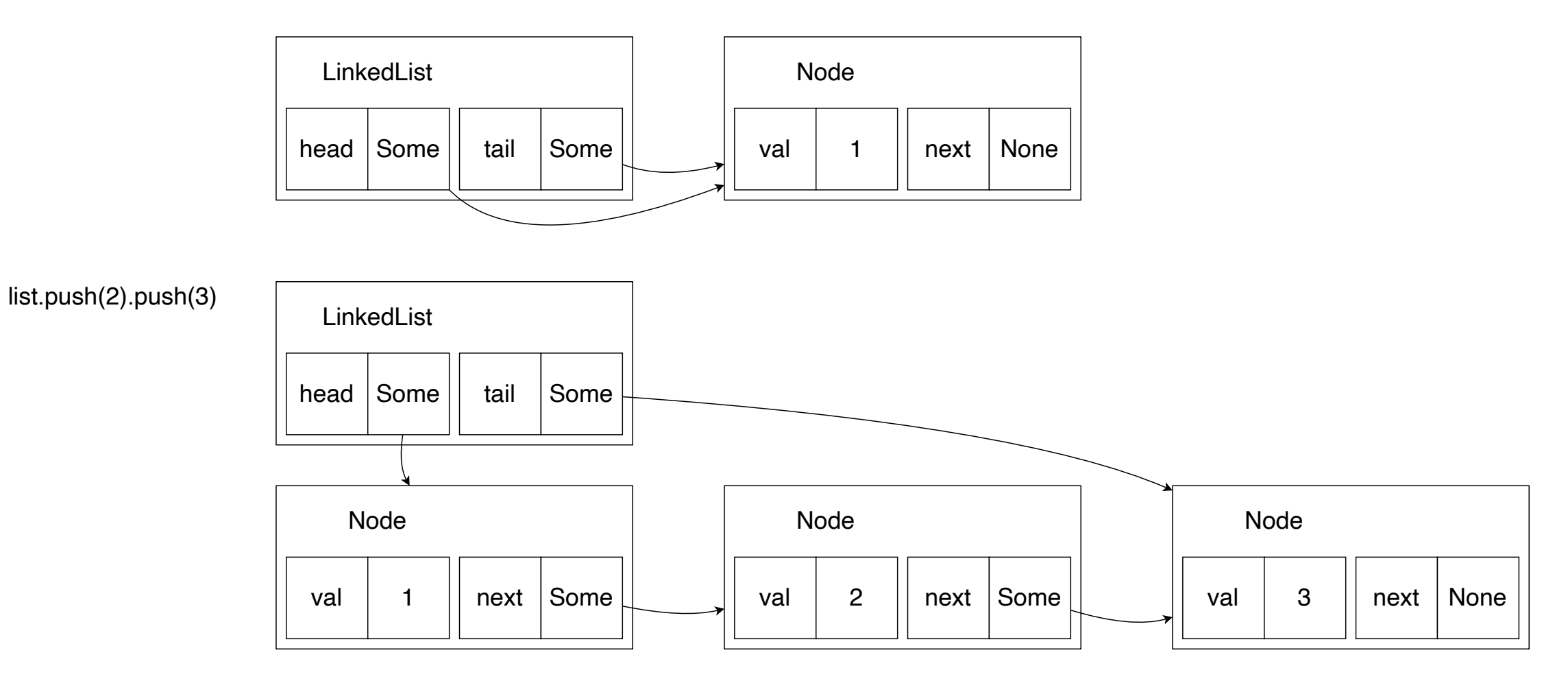

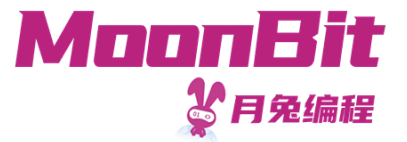

- 当我们添加时, 我们判断链表是否非空
	- 。若非空,则向队尾添加,并维护链表关系

```
1. fn push[T](self: LinkedList[T], value: T) -> LinkedList[T] {
2. let node = { value, next: None }
3. match self.tail {
4. None => {
5. self.head = Some(node)
6. self.tail = Some(node)
7. }
8. Some(n) => {
9. n.next = Some(node)
10. self.tail = Some(node)
11. }
12. }
13. self
14. }
```
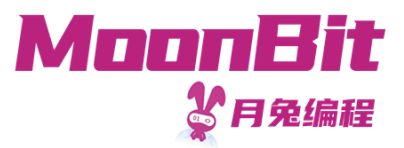

## 单向链表长度

- 我们写一个简单的判定长度的递归函数
	- 。我们使用递归从头开始沿着引用链访问所有的节点

```
1. fn length[T](self: LinkedList[T]) -> Int {
2. fn aux(node: Option[Node[T]]) \rightarrow Int {
3. match node {
4. None => 0
5. Some(node) \Rightarrow 1 + aux(node.next)
6.7. }
8. aux(self.head)
9. }
```
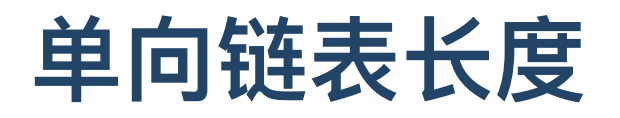

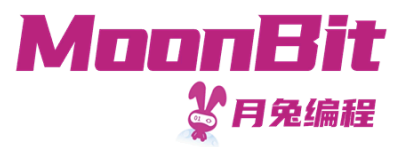

• 当链表过长时, 会观察到"栈溢出"的信息

```
1. fn init {
2. let list = make()3. let mut i = 04. while i < 100000, i = i + 1 {
5. let = list.push(i)
6. }
7. println(list.length())
8. }
```
PROBLEMS<sub>2</sub> **OUTPUT** TERMINAL [INFO] ====== Compilation Statistics ====== [INFO] Wasm size: 993B [INFO] Time cost: 46ms  $[INFO]$  ---

[ERROR] Maximum call stack size exceeded [INFO] program exited in 0.016s

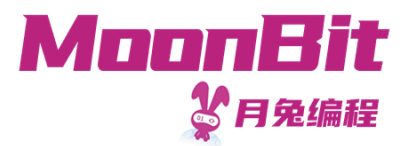

## 函数调用栈

- 当我们调用函数时, 我们进入一个新的计算环境
	- 新的环境定义了参数的绑定
	- 。旧的环境被保留在堆栈上,在调用函数返回后继续进行运算
- 当我们调用链表长度函数, 堆栈将会不断增高, 直到超出内存限制 。如果我们能够让旧的环境无需被保留,则可以解决问题

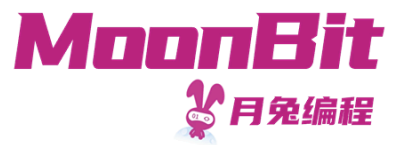

尾调用

- 我们确保函数的最后一个运算是函数调用
	- 若为函数本身,则称为尾递归
- 函数调用的结果即最终的运算结果
	- 。如此,我们无需保留当前运算环境

```
1. fn length[T](self: LinkedList[T]) -> Int {
2. fn aux2(node: Option[Node[T]], cumul) \rightarrow Int {
3. match node {
4. None => cumul
5. Some(node) \Rightarrow aux2(node.next, 1 + cumul)
6.7. }
8. aux2(self.head, 0)
9. }
```
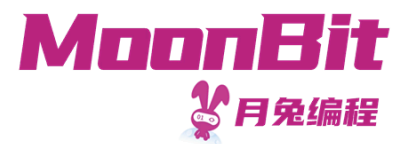

## 总结

- 本章节我们介绍了使用可变数据结构定义队列
	- 循环队列与单向链表的实现
	- 尾调用与尾递归